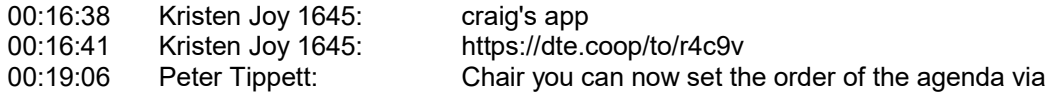

http://data.dte.org.au/meeting/current\_meeting/portal.php

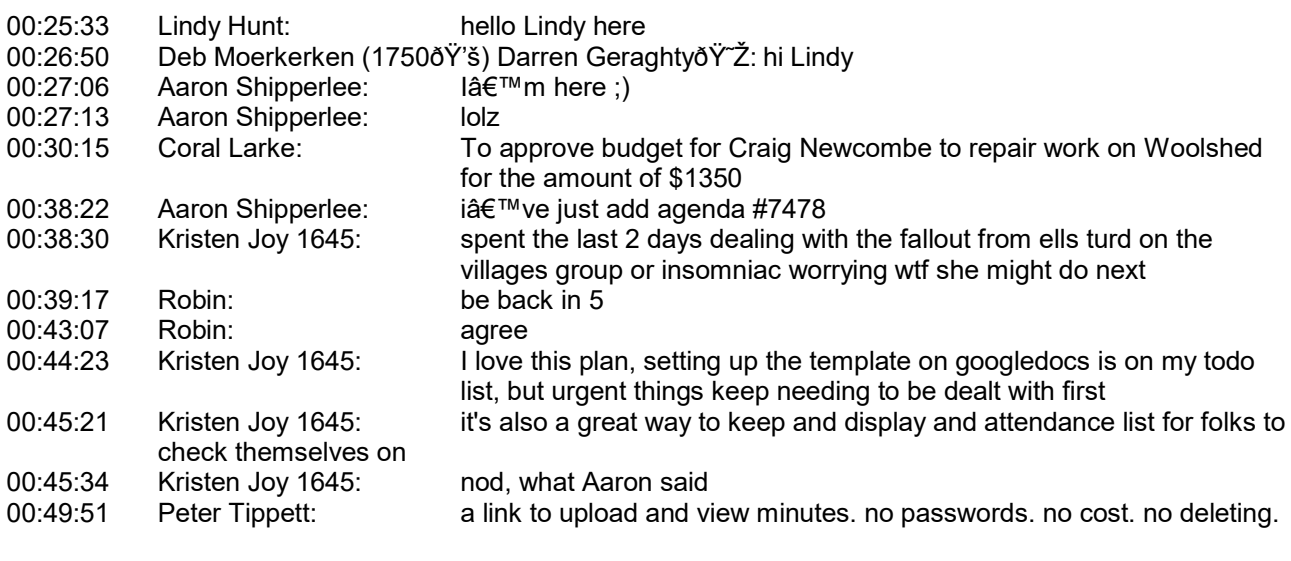

http://data.dte.org.au/files/pdf/minutes/

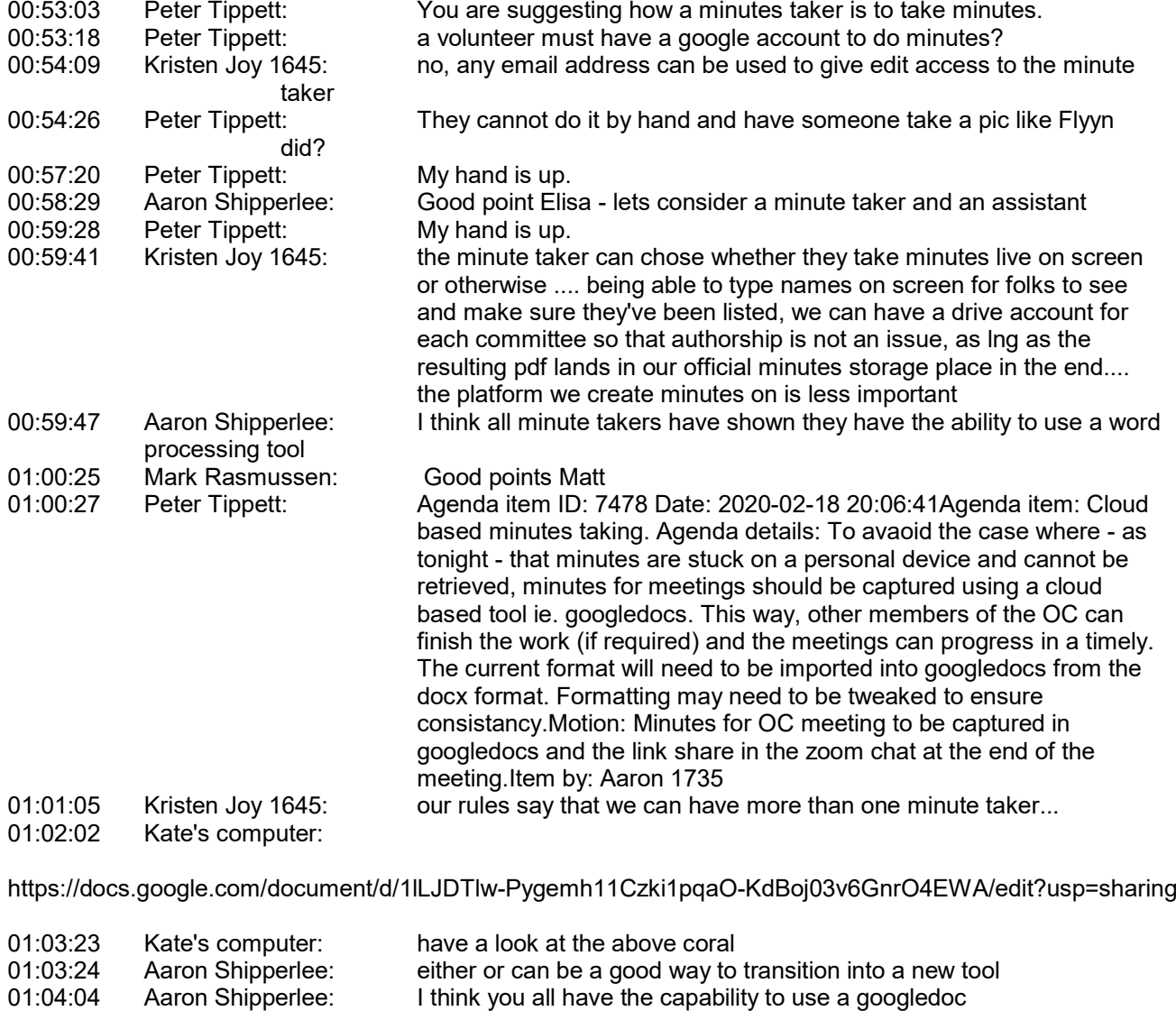

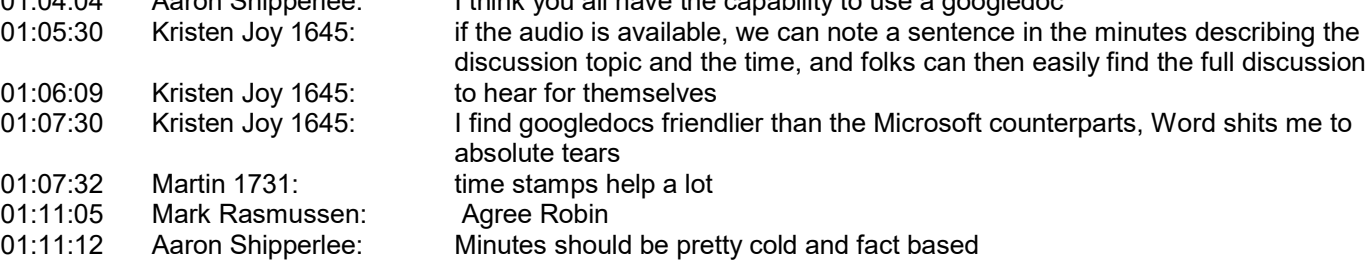

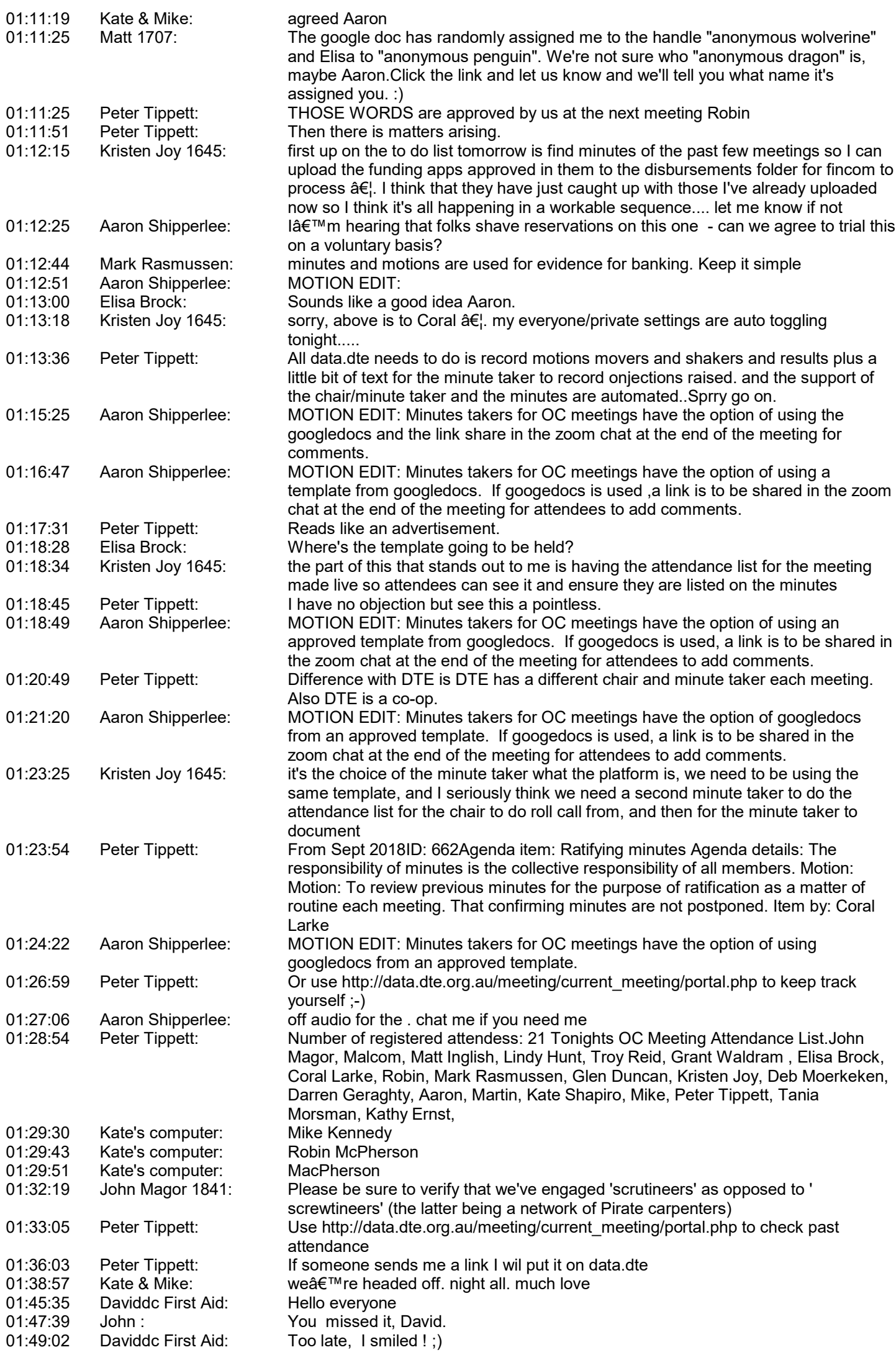

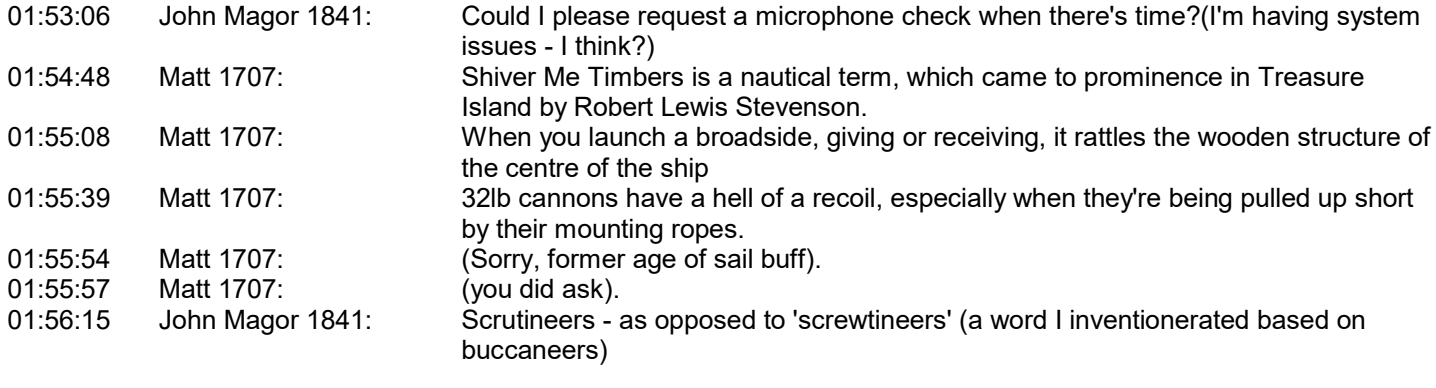